# **MediaInfo CLI Crack Keygen For (LifeTime) Download [Latest]**

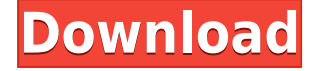

#### **MediaInfo CLI Crack Free Registration Code [2022]**

MediaInfo CLI Serial Key is an open-source, command-line utility which enables you to bring up various information about your media files, with a minimal amount of effort. The upside of a portable app The installation process is not a prerequisite, seeing this tool is portable. This means that the Windows registry is not going to receive any kind of new updates without your prior approval. You should also know that you can run MediaInfo CLI Crack Free Download on any PC you come in contact with, by simply copying the program files to a USB flash drive. Multiple options at your fingertips As it is to be expected, seeing this is a command-line application, it will surely not appeal to novice users, yet versed individuals should not have any problems with it, being easy to launch from the Command Prompt. The program enables you to view all the information available in a specified media file, while you can also display the HTML and XML tags and save the output items in a custom location on the hard drive. Aside from that, you can bring up a list of information parameters, view a file's SSL certificate and Private Key, as well as set up the app not to verify the authenticity of the peer's certificate. Bottom line In conclusion, MediaInfo CLI 2022 Crack is a pretty simple, yet efficient piece of software for power users that want to view various information pertaining to their media files. The computer's performance is not going to be hindered and the response time is quite good. We did not come by any kind of errors in our tests. Sections About Tech News India is a leading technology media portal that brings you daily updates on Mobile, Phones, Apps, Games and more. We also cover Technology related topics including Computer Security and latest Web development trends.Decided to finally put this up for the start of the new year and see if I can get it to the level I am looking for. The new project should be ready to go once the whole street lights thing has been sorted out and I get time to dedicate to the project. I will be getting more equipment to get the job done. Thanks to all of you for your kind words of support The parts are already in place with just getting the wiring sorted out and getting the right equipment. I need to raise funds to get the system and accessories to the level I need it to be at so once that is completed I will be able to start working on the street lights itself. It

### **MediaInfo CLI Crack + License Keygen**

KEYMACRO is an advanced macro recorder that is capable of generating multiple keyboard shortcuts. The tool allows you to create custom keyboard shortcuts and assign them to the Windows Explorer. The purpose of KEYMACRO is to automate repetitive tasks and fasten the browsing and file management processes. A set of predefined key combinations can be added to the macro, or you can record your own. PICTURE Description: PICTURE is a simple tool for identifying and removing Windows icons that have been embedded into other Windows files. The program can be used to recover file icons and place them into an image file. The goal of the tool is to enable users to recover file icons and place them into an image file. To achieve this, you have to combine several tools, including the Windows icon editor and the Windows image editor. PICTURE has three unique features: \*One button operation. \*Comes with Windows 7 and 8 file extensions support. \*Only Windows icons are supported. TWEAK tool Description: TWEAK tool is an advanced tool for modifying the default settings of Windows Explorer. It can be used to enable the tabs, check whether or not the settings are enabled and it can also show the settings on a list. The tool is capable of changing the settings for the following Windows Explorer functions: \*Arrange icons on desktop \*Preview files (read only) \*Extract files from zip \*Create shortcut on desktop The tool has got two unique features: \*Accessibility settings \*Allow images to load in Windows Media Player You can also change the buttons' size, toggle view and enable/disable the columns. The program can be used to modify the Windows Explorer accessibility settings, to enable file previews and to launch a context menu on an icon. ScreenRecorder Description: ScreenRecorder is an intuitive tool for capturing the screenshots of a Windows screen. The tool has got several unique features: \*Capture screen shots on an interval \*Capture screenshot of mouse pointer movements \*Capture screen shots of two or more monitors \*Delete old screenshots after a specified time period \*Capture a computer screen shot and make it an image file \*Set the timer for screenshots \*Replay a captured screen shot \*Capture the screenshot of the mouse pointer movements \*Print a captured screen shot The application allows you to take a screenshot of the whole screen or the selection of it. You can also capture the screen shot of the mouse 2edc1e01e8

## **MediaInfo CLI Download (Final 2022)**

Quickly view the available information about your media file. MediaInfoCLI, we all have different needs. The best solution to your needs is MediaInfoCLI. MediaInfoCLI is a command-line utility which enables you to bring up various information about your media files, with a minimal amount of effort. The upside of a portable app The installation process is not a prerequisite, seeing this tool is portable. This means that the Windows registry is not going to receive any kind of new updates without your prior approval. You should also know that you can run MediaInfo CLI on any PC you come in contact with, by simply copying the program files to a USB flash drive. Multiple options at your fingertips As it is to be expected, seeing this is a command-line application, it will surely not appeal to novice users, yet versed individuals should not have any problems with it, being easy to launch from the Command Prompt. The program enables you to view all the information available in a specified media file, while you can also display the HTML and XML tags and save the output items in a custom location on the hard drive. Aside from that, you can bring up a list of information parameters, view a file's SSL certificate and Private Key, as well as set up the app not to verify the authenticity of the peer's certificate. Bottom line In conclusion, MediaInfo CLI is a pretty simple, yet efficient piece of software for power users that want to view various information pertaining to their media files. The computer's performance is not going to be hindered and the response time is quite good. We did not come by any kind of errors in our tests. Description: Quickly view the available information about your media file. MediaInfoCLI, we all have different needs. The best solution to your needs is MediaInfoCLI. MediaInfoCLI is a command-line utility which enables you to bring up various information about your media files, with a minimal amount of effort. The upside of a portable app The installation process is not a prerequisite, seeing this tool is portable. This means that the Windows registry is not going to receive any kind of new updates without your prior approval. You should also know that you can run MediaInfo CLI on any PC you come in contact with, by simply copying the program files to a USB flash drive. Multiple options at your fingertips

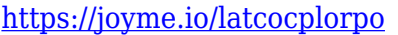

- <https://techplanet.today/post/facebook-password-sniper-v1-2zip-exclusive>
- <https://techplanet.today/post/autodata-318-download-40-top>
- <https://reallygoodemails.com/cusmestabko>
- <https://reallygoodemails.com/liadencesze>
- <https://techplanet.today/post/vladmodels-y107-karina-custom-sets>
- <https://reallygoodemails.com/alolkmuwa>
- <https://reallygoodemails.com/subnassaze>
- [https://new.c.mi.com/my/post/655486/Dt07rar\\_Pes\\_2013\\_PATCHED](https://new.c.mi.com/my/post/655486/Dt07rar_Pes_2013_PATCHED)
- <https://techplanet.today/post/a-grande-aventura-3o-ano-lingua-portuguesa-pdf-download-new>
- <https://techplanet.today/post/sketchup-pro-2013-serial-number-192>
- <https://reallygoodemails.com/scularzlaka>
- <https://techplanet.today/post/artificial-audio-quartz-vst-10253-full>
- [https://new.c.mi.com/my/post/636473/Razer\\_Surround\\_Pro\\_71\\_Crack\\_FREE\\_Activation\\_Key\\_Fu](https://new.c.mi.com/my/post/636473/Razer_Surround_Pro_71_Crack_FREE_Activation_Key_Fu)

#### **What's New in the MediaInfo CLI?**

- Import XML and HTML files (with or without titles, as well as images and playlists) - Play files (to determine its contents, and their size, etc.) - View details of a file (its size, date modified, encoding, etc.) - Export XML and HTML files (even from a playlist) - View the certificate and private key of a SSL server - Ability to manually check if a peer is legit or not - Download and verify the SSL certificate of a server - Save a.crt and.cer file on your hard drive. Requirements: - Windows XP SP2, Windows Vista, or Windows 7 - A PC that has its processor running at 3.0 GHz - A 2 GB or more drive space available on the hard drive - The ability to run the program on a USB drive Price: - Free trial version - \$2.29 MediaInfo CLI Screenshot: How to get and use it: Download the portable app from the official website of the product. Once you've done that, extract the contents of the archive and place the folder anywhere on your hard drive. You can then run MediaInfo CLI from the Command Prompt or Windows Start Menu. Additional notes: Download the portable app from the official website of the product. Once you've done that, extract the contents of the archive and place the folder anywhere on your hard drive. You can then run MediaInfo CLI from the Command Prompt or Windows Start Menu. You can also get the tool on the official website of the product, which is  $=$   $=$   $=$   $=$   $=$   $Version 2.0.0$  is out! The news on the product is not as exciting, but some things are there, such as the ability to import from HTML or XHTML files, the possibility to export the content of playlists to XML and HTML files, in addition to the option to verify the authenticity of a peer's certificate.  $=$  =  $=$   $=$   $=$   $\frac{1}{2.0.0}$  Screenshot: What is it? MediaInfo CLI is a commandline utility which enables you to bring up various information about your media files, with a minimal amount of effort. The upside of a portable app The installation process is not a prerequisite, seeing this tool is portable. This means that the Windows registry is not going to receive any kind of new updates without your prior approval. You should also know that you can run MediaInfo CLI on any PC you come in contact with, by simply copying the program files to a USB flash drive. Multiple options at your fingertips As it is to be expected, seeing this

## **System Requirements:**

64bit operating system Any game version 1.12.0 or higher PC System Requirements: \* Operating system: Windows 7/8 (64bit) / 10 (64bit) / 8.1 (64bit) \* DirectX: Version: 11 \* 4Gb RAM \* 5GB available space \* Sound card supported by the game Important: At the moment not all of the game mechanics are available in the Japanese version, so the game is recommended for players from Japan. English

<https://dailyconsumerlife.com/wp-content/uploads/2022/12/AntiNavidad.pdf> <https://www.vacanzenelcilento.info/wp-content/uploads/2022/12/beradap.pdf> <http://madlifegaming.com/?p=207> [https://expertosbotox.com/wp-content/uploads/2022/12/MeshMagic-Crack-Activator-Download-MacW](https://expertosbotox.com/wp-content/uploads/2022/12/MeshMagic-Crack-Activator-Download-MacWin-2022.pdf) [in-2022.pdf](https://expertosbotox.com/wp-content/uploads/2022/12/MeshMagic-Crack-Activator-Download-MacWin-2022.pdf) <https://www.arrisuav.com/2022/12/12/comma-chameleon-2-5-1-0-crack-with-keygen-mac-win/> [https://dubaisafariplus.com/bitrecover-ost-converter-wizard-crack-license-key-download-for-windows](https://dubaisafariplus.com/bitrecover-ost-converter-wizard-crack-license-key-download-for-windows-updated-2022/)[updated-2022/](https://dubaisafariplus.com/bitrecover-ost-converter-wizard-crack-license-key-download-for-windows-updated-2022/) <https://glenwoodspringsbaptistchurch.org/wp-content/uploads/2022/12/janalmo.pdf> <http://kreativmarketingcampus.de/?p=8818> <http://harver.ru/?p=14658>

<https://elabogadoconsultor.com/uncategorized/mycollection-crack-download/>